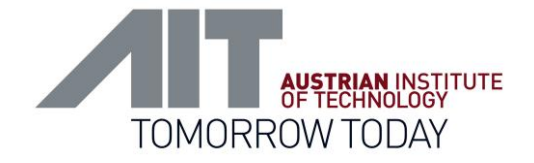

# Challenges and Experiences using 4DIAC for Smart Grid Laboratory Automation

Successful Usage of the 4DIAC Environment

Filip Andrén and Thomas Strasser Electrical Energy Systems Energy Department

Presented by Alois Zoitl (fortiss GmbH)

*4 th 4DIAC User's Workshop (4DIAC)*

*18th IEEE International Conference on Emerging Technologies and Factory Automation (ETFA'2013) September 10-13, Cagliari, Italy*

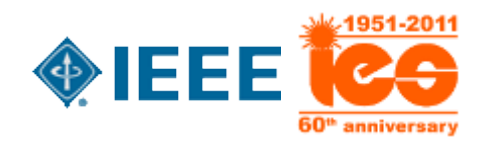

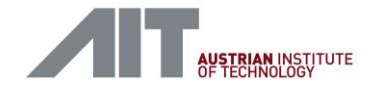

#### **Content**

- **AIT SmartEST Laboratory**
- **Requirements Automation System**
- **Automation System Overview and Design**
- **Implementation using 4DIAC**
- **Summary and Conclusions**

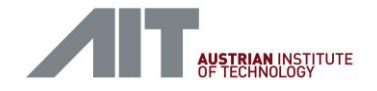

# AIT SmartEST Laboratory

- 1 MW lab for Smart Grid component tests and system integration
	- **Specialized on inverter tests**
	- **System tests with multiple** components
	- Environmental tests
	- Simulation and validation
- Research, design and validation environment for Smart Grids
	- Component development
	- Automation concepts
	- Communication concepts
	- **Design and validation**

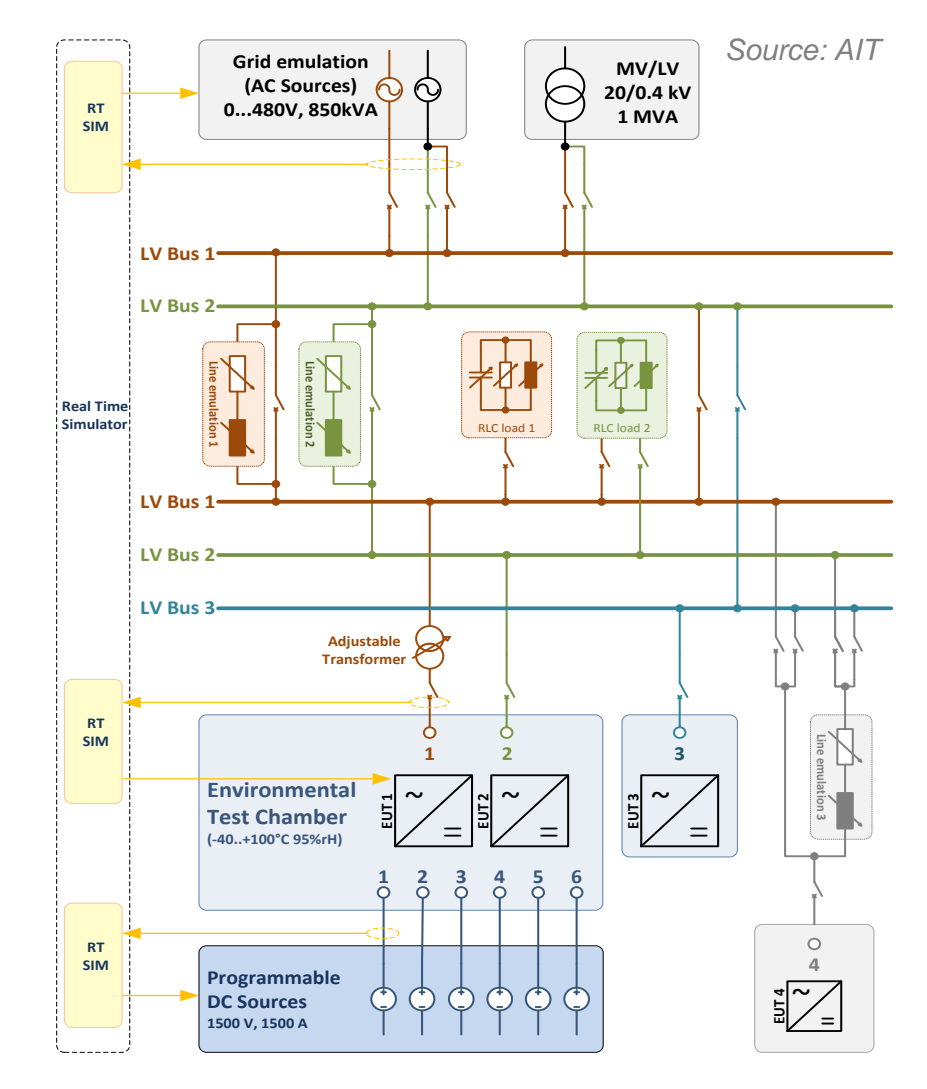

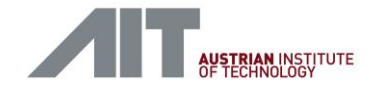

# AIT SmartEST Laboratory

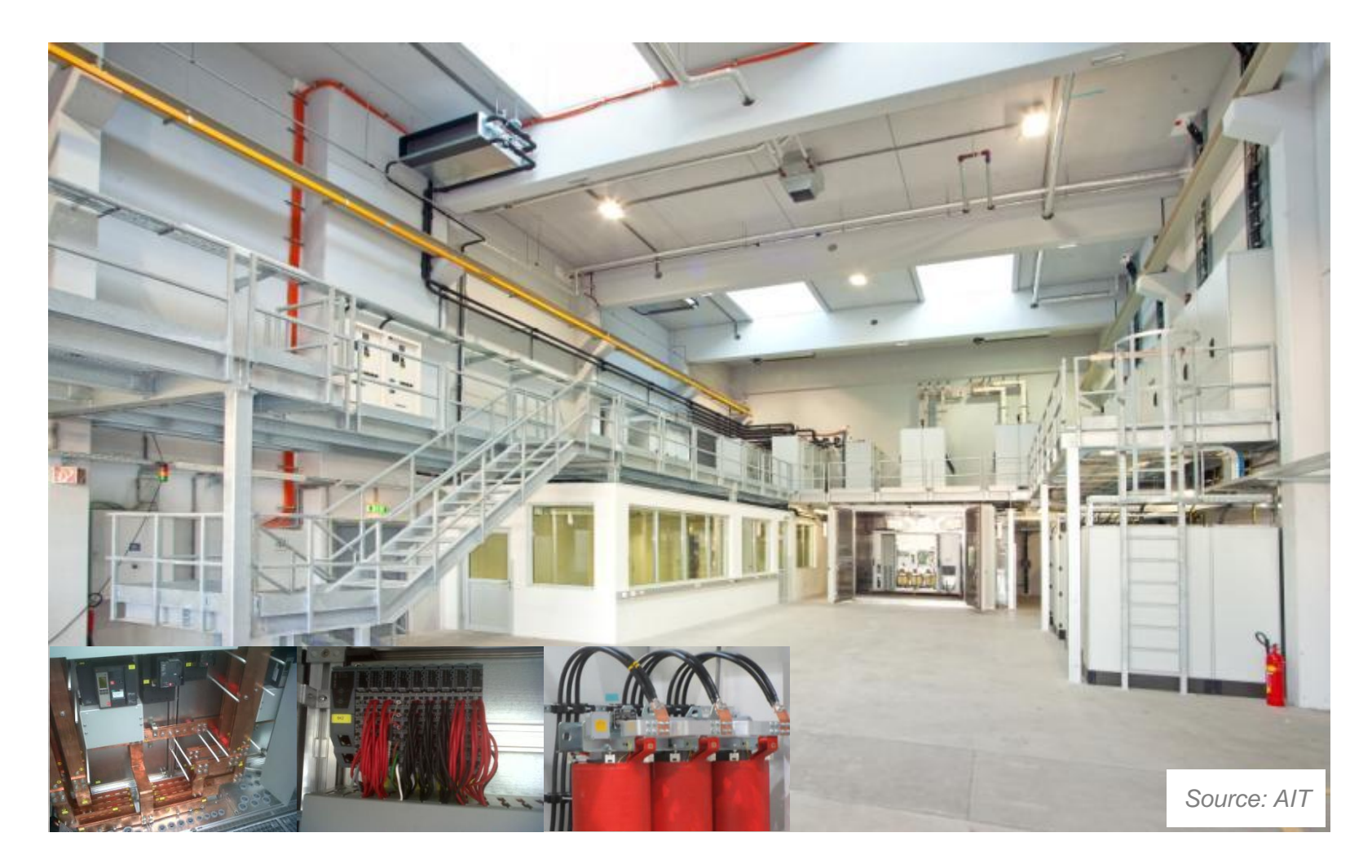

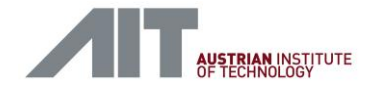

### Requirements Automation System

- **High focus on safety** 
	- For personnel
	- For laboratory and test components
- **Easy adaptability of control and safety functions** 
	- Test and safety procedures can change over the time
- Visualisation and HMI
	- **SCADA, visualization and reporting**
	- **The main interface for the test engineer**
	- How to handle and display large amount of information

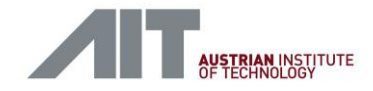

#### Requirements Automation System

- All research concepts must NOT influence any test procedures
- Integration of new automation and control concepts for Smart Grids
	- Needs a flexible solution
	- Must be executable parallel to the test automation
- **Communication concepts for Smart Grids** 
	- Possibility to easily exchange communication protocols
	- Support for different mediums
- **Design and validation** 
	- Support for design and validation of new methods and concepts

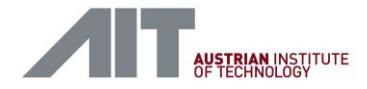

#### Automation System Overview and Design

**Hardware and software components** 

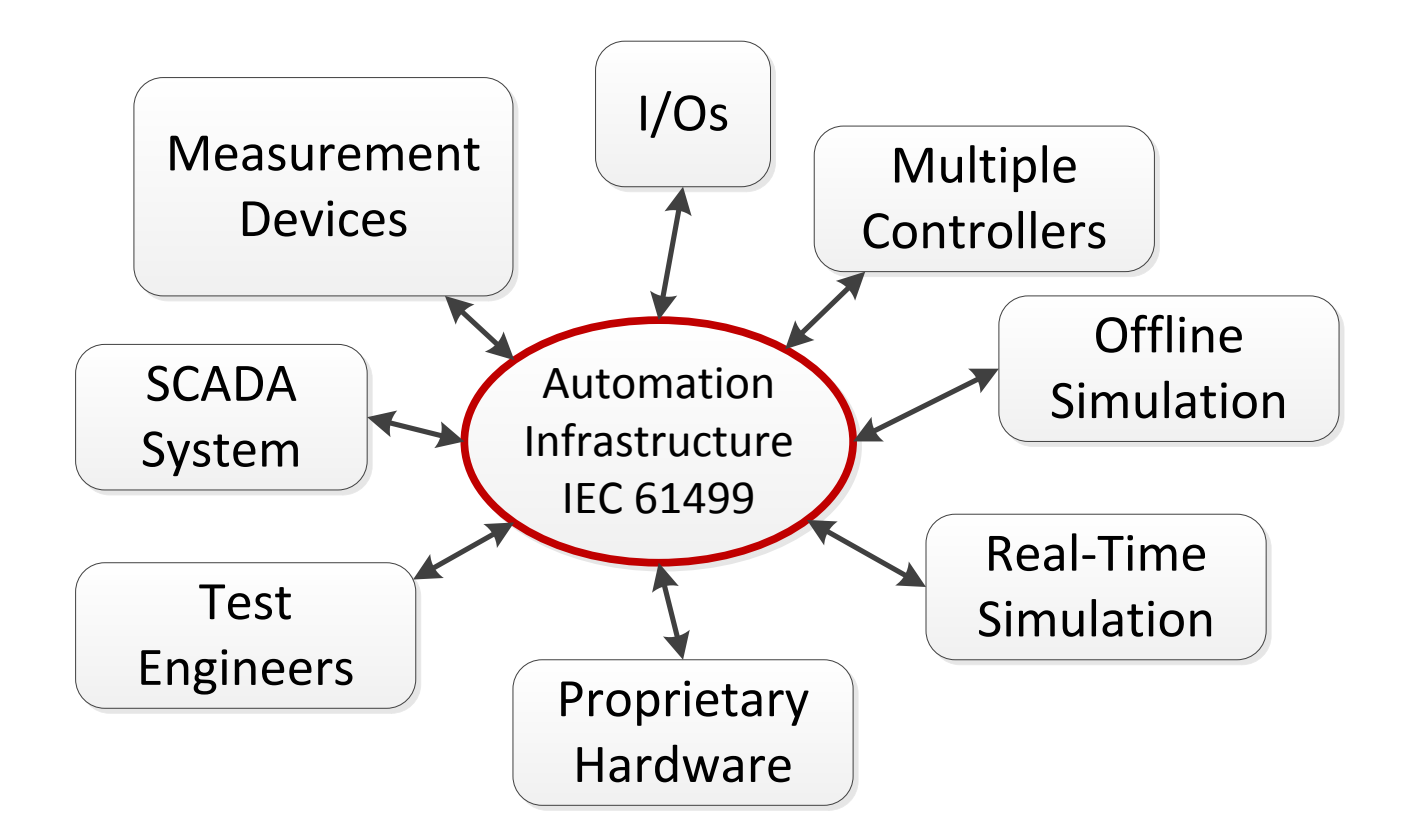

![](_page_7_Picture_0.jpeg)

# Automation System Overview and Design

- **SCADA Layer** 
	- **Supervisory ctrl**
	- Alterations straightforward
- Control Layer
	- Basic control functionality
	- SW alterations possible, but not necessary
- Hardware Layer
	- Proprietary HW
	- No direct access to SW

![](_page_7_Figure_11.jpeg)

![](_page_8_Picture_0.jpeg)

# Automation System Overview and Design

- **1 SCADA PC with ScadaBR (Windows)**
- 2 Industrial PCs with 4DIAC (Linux)
- **B&R X20 I/O system with** openPOWERLINK (EPL)
	- 16 client nodes
	- $\sim$  1.300 digital I/Os
- **22 Siemens PAC power** measurement devices with libmodbus (Modbus/TCP)
	- $\sim$  700 measurement channels
- Other proprietary hardware
	- Grid & PV simulator
	- **Precision measurement system**

![](_page_8_Figure_12.jpeg)

![](_page_9_Picture_0.jpeg)

#### Implementation using 4DIAC

- **Single application and a single resource** 
	- Consequence: very large and unclear applications
- **Solution**

![](_page_9_Figure_5.jpeg)

![](_page_9_Figure_6.jpeg)

![](_page_10_Picture_0.jpeg)

# Implementation using 4DIAC

- **Automation functionality** (e.g., power switch control)
	- Control of power switches
		- Two control signals
	- Automatic switching sequence
		- Reference power value
		- Test sequence
	- Control of variable loads
		- Motor tuning

![](_page_10_Figure_10.jpeg)

![](_page_11_Picture_0.jpeg)

# Implementation using 4DIAC

**Resulting control application** 

![](_page_11_Figure_3.jpeg)

![](_page_12_Picture_0.jpeg)

## Summary and Conclusions

- Development of a Smart Grid lab automation using mainly open source tools
	- 4DIAC, ScadaBR, openPOWERLINK and libmodbus
	- Time consuming integration but very flexible and highly configurable
- **4DIAC** as integrating middleware
	- Through portability available for multiple platforms, currently used on
		- Notebooks and standard PCs (Windows and Linux)
		- Industrial PC (Windows Embedded and Linux)
		- Embedded Controllers (Embedded Linux)
	- As common interface between SmartEST and other automation projects
		- Portability and exchangeability of control applications
		- Configurable communication gateway to Smart Grid components (e.g., intelligent inverter systems)

ACKNOWLEDGEMENTS: This work is funded by the Austrian Climate and Energy Fund with the support of the Austrian Research Promotion Agency (FFG) under the project "DG-EV-HIL".

![](_page_13_Picture_0.jpeg)

# AIT Austrian Institute of Technology

your ingenious partner

Filip Andrén Electrical Energy Systems Energy Department

*AIT Austrian Institute of Technology* Giefinggasse 2 | 1210 Vienna | Austria P +43(0) 50550-6680 | M +43(0) 664 2351916 filip.andren@ait.ac.at | http://www.ait.ac.at

Dr. Thomas Strasser Electrical Energy Systems Energy Department

*AIT Austrian Institute of Technology* Giefinggasse 2 | 1210 Vienna | Austria P +43(0) 50550-6279 | M +43(0) 664 2351934 thomas.strasser@ait.ac.at | http://www.ait.ac.at